# **Th-ApLec1**

# **Ap**prentissage de la **lec**ture Niveau **1** Grande Section de maternelle Début du CP et remédiation

Françoise et Jean-Marc Campaner http://pagesperso-orange.fr/jm.campaner

#### **Introduction**

Les documents d'accompagnement aux instructions officielles de 2002, "Lire au CP - repérer les difficultés pour mieux agir" et "Enseigner la lecture et prévenir les difficultés" ont servi en grande partie de base de réflexion à l'élaboration de cette progression pour la Grande Section de maternelle. Les nombreuses activités proposées (près de 270), réparties sur les 36 semaines de l'année sont destinées à familiariser progressivement les enfants de GS aux outils qui leur permettront d'entrer dans les apprentissages structurés et systématiques nécessaires à l'acquisition de la lecture dont l'année de CP représente le temps fort. La plupart des activités trouveront également tout leur intérêt au cours du premier trimestre de l'année de CP pour les élèves qui n'auraient pas été suffisamment préparé lors de la première année du cycle et en remédiation pour les enfants qui rencontrent des difficultés. En effet, les syllabes abordées correspondent pour la plupart aux premiers phonèmes étudiés dans la majorité des méthodes de lecture. Tous les enfants n'accèdent pas à la maturité nécessaire au même moment, aussi les activités sont-elles accessibles selon trois niveaux de difficulté, permettant à chacun d'y trouver son compte.

L'utilisation de l'ordinateur trouve tout son sens ici car :

 ● il structure l'apprentissage au travers d'une programmation établie, ce qui n'est pas toujours le cas en maternelle (alors que ce devient systématique au CP) ;

- il individualise la tâche, chaque enfant pouvant progresser à son rythme ;
- il est réactif : les erreurs sont immédiatement signalées ;

 ● il impose effort et au bout du compte réussite même si elle est parfois laborieuse : un exercice doit être corrigé jusqu'à ce qu'il soit juste (mais on peut tout de même donner sa "langue au chat") ;

 ● il modifie la position de l'adulte qui n'est plus le prescripteur de l'activité mais qui vient en aide à l'enfant si c'est nécessaire.

#### **Les modalités de mise en oeuvre**

Les écoles primaires, et à fortiori les écoles maternelles ne possèdent pas toujours en quantité suffisante le matériel informatique nécessaire à la mise en place de l'activité qui nécessite que tous les enfants puissent travailler sur machine au minimum deux fois 30 minutes par semaine. Cependant, plusieurs solutions peuvent être envisagées :

 ● utilisation collective avec un petit groupe devant l'écran de l'ordinateur (ou un groupe plus important si on dispose d'un vidéo-projecteur ou un tableau blanc interactif). On conserve l'aspect structurant tout en perdant en grande partie l'individualisation, à moins de travailler en petits groupes de niveau, mais on gagne en réflexion sur les mécanismes de fonctionnement de la langue par les échanges qui peuvent s'instituer ;

 ● utilisation ciblée. On réserve l'accès à l'ordinateur aux enfants qui en ont le plus besoin dans le cadre d'une remédiation ou lors des études du soir si la salle informatique de l'école est libérée ;

 ● utilisation en dehors du temps scolaire à la maison. Une **L**icence **G**lobale **E**cole et une **L**icence **G**lobale **C**ommune sont proposées qui permettent d'installer le logiciel au domicile des élèves d'âge concerné. Les enfants peuvent travailler à la maison, aidés de leurs parents (qui sont par ailleurs souvent démunis face aux devoir du soir car on ne peut pas demander à chacun d'être un professionnel de l'enseignement : ici, c'est le logiciel qui régule l'apprentissage).

 ● utilisation en dehors du temps scolaire dans les locaux communaux ou associatifs. Tous les enfants ne disposent malheureusement pas d'un ordinateur à la maison, aussi la Licence Globale permet également d'installer le logiciel dans les structures d'accueil et de soutien périscolaire, les enfants étant alors suivis par les éducateurs. ● utilisation à titre personnel. Les parents d'élèves peuvent bien évidemment acquérir une licence personnelle pour leur enfant afin de le faire travailler sur l'ordinateur de la maison. Ce peut être notamment le cas pendant les vacances qui précèdent l'année de CP

#### **Pour une utilisation hors temps scolaire**

Lorsqu'on l'utilise à la maison ou dans une association et bien qu'il soit très simple à mettre en oeuvre, le logiciel trouve un intérêt tout particulier si l'enseignant de l'enfant peut-être le prescripteur de l'activité et en assure un minimum le suivi, notant sur un carnet de liaison les activités à proposer qui tireront avantage à être en relation avec le travail de la classe (un travail préalable en phonologie est utile avant d'aborder l'ordinateur si on veut que les enfants comprennent bien ce qu'on leur demande). L'enseignant doit aussi s'intéresser aux bilans imprimés qui lui sont ramenés.

 Si ce n'est pas l'enseignant, il est indispensable qu'un adulte assure ce suivi car les activités proposées nécessitent du travail et un effort de concentration important Il faut donc relancer régulièrement la motivation, encourager l'enfant (et ne jamais le disputer s'il n'y arrive pas mais l'aider à réussir ou le guider vers un niveau plus facile).

### **Présentation succincte du contenu**

La progression se compose de treize modules, répartis sur 36 semaines de travail, qui permettent d'aborder les lettres et les syllabes traditionnellement rencontrées dès la GS dans les activités de la classe. On commence par étudier systématiquement les voyelles **<sup>a</sup>**, **i**, **o**, **u**, **<sup>e</sup>**considérées également comme syllabes (**<sup>a</sup>**-**vion**, **a**-**vec**) ; les consonnes **l** et **m** permettent un premier travail de combinatoire. La voyelle **é** très répandue est ensuite abordée avant les lettres **<sup>r</sup>**et **s**. écriture compréhension). Le son **ou** permet d'aborder un graphème particulier puisqu'il nécessite deux caractères. On termine enfin par **p** et **t**, lettres plus difficiles à percevoir mais courantes, pour renforcer le travail de combinatoire avec l'ensemble des matériaux étudiés.

A l'intérieur d'un module de travail, l'ordre dans lequel apparaissent les exercices correspond à une gradation de la difficulté : les exercices de type **Ecoute**r sont accessibles dès le début de la GS. Ceux de type **COE** (**Correspondance Oral/Ecrit**) peuvent être mis en place en GS après les vacances de la Toussaint et s'étendre jusqu'à la fin du premier trimestre du CP. Les exercices de type **Ecrire** et **Comprendre** sont plutôt destinés à la fin de la GS et au premier trimestre du CP. Ceci pour le niveau intermédiaire : le choix de la difficulté au lancement de la plupart des exercices permet que chacun y trouve son compte, tant les enfants qui ont des difficultés que ceux qui parviennent à aborder précocement la lecture. Un même exercice pourra d'ailleurs être proposé à des niveaux différents à plusieurs moments de l'année, en évolution avec la maturité de son destinataire.

Aussi, il n'est pas nécessaire de systématiquement terminer un module (correspondant à l'étude d'une syllabe) avant d'aborder le suivant : les enfants peuvent dans un premier temps ne faire que les exercices d'écoute puis plus tard de correspondance oral/écrit : leur parcours restant mémorisé par le logiciel, ils reprendront à l'endroit où ils en étaient restés.

### **Les lettres et syllabes étudiées**

Les 13 lettres ou syllabes sont abordées dans l'ordre suivant : **<sup>a</sup>**, **i**, **o**, **u**, **e**, **l**, **m**, **é**, **r**, **<sup>s</sup>**, **ou**, **p**, **t.** 

Dans l'accès par progressions, elles sont reprises dans cet ordre trois fois de suite en travaillant des compétences différentes (écoute, correspondance oral/écrit et

### **Les trois niveaux de difficultés**

Afin de maintenir l'effort de travail constant, quelles que soient les possibilités des élèves, la plupart des exercices proposent trois niveaux de difficultés :

 ● Le niveau moyen est le niveau normal pour l'âge ciblé (ici la Grande Section de maternelle). Cependant, les exercices de la troisième période (écrire, comprendre) étant plus compliqués, on peut conseiller aux élèves de s'essayer dans un premier temps au niveau facile.

 ● Le niveau facile s'adresse aux élèves dont la maturité n'est pas encore installée : le corrigé de l'exercice est souvent présenté en début de travail, des modèles restent affichés afin que chacun puisse réaliser le travail sans trop d'erreur ; le logiciel sert alors à découvrir de nouvelles notions, à faire réfléchir l'enfant plutôt qu'à véritablement le faire s'entraîner.

 ● Le niveau difficile concerne les élèves à la maturité précoce ainsi que les élèves de CP. Les modèles sont rarement présentés, les consignes, plus succinctes, ne sont pas systématiquement lues. Si on a le temps (travail à la maison), on peut proposer à des moments différents de l'année, les mêmes exercices à différents niveaux.

# **Les différents types d'exercices**

Dans chacun des modules, les titres des exercices sont précédés d'un numéro. A chaque numéro correspond un type d'activité particulier que l'enfant retrouvera tout au long de l'année (sauf pour l'apprentissage des lettres de l'alphabet qui sont numérotées de 1 à 26 sans que ces numéros aient une signification particulière).

Les types d'exercices sont répartis en quatre grandes familles :

- Ecouter
- COE (Correspondances Oral/Ecrit)
- Ecrire
- Comprendre

## **Ecouter**

Cinq types d'exercices d'écoute différents sont proposés au cours de la première période, permettant de découvrir les syllabes constituées à l'aide des six voyelles et des 6 consonnes.

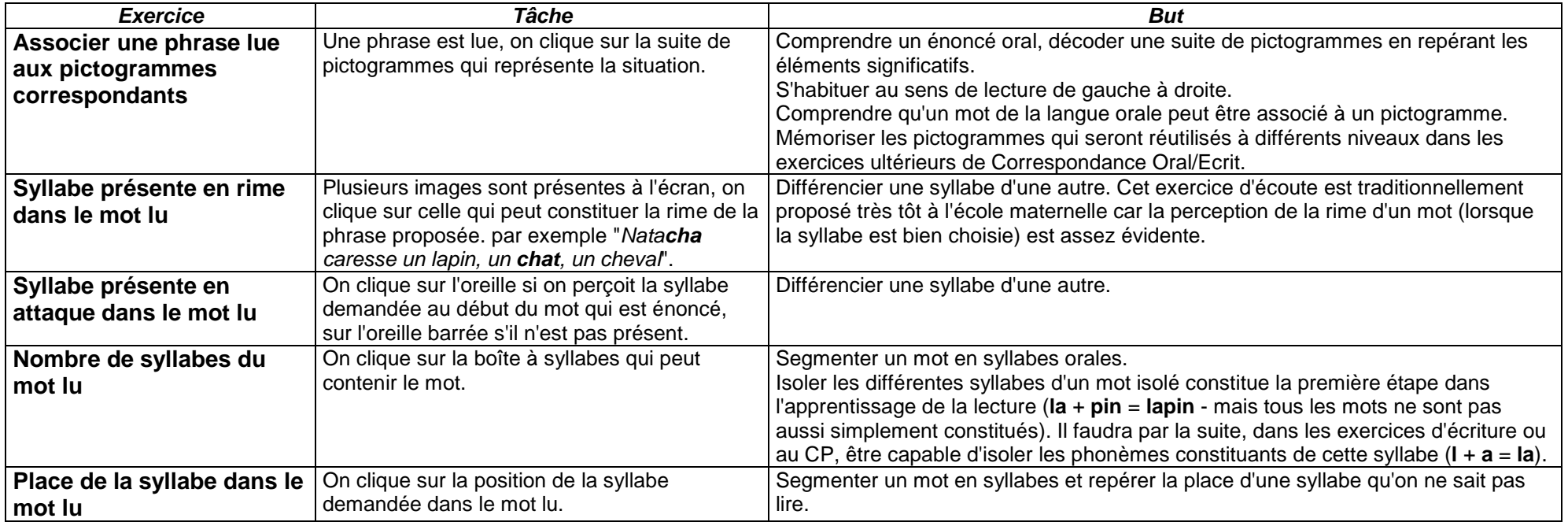

## **COE - Correspondance oral-écrit**

La seconde période reprend quelques-uns des exercices d'écoute et aborde onze nouveaux types d'exercices d'identification de syllabes et de mots et de discrimination<br>visuelle. Les deux derniers types qui concernent la déco cours de la troisième période.

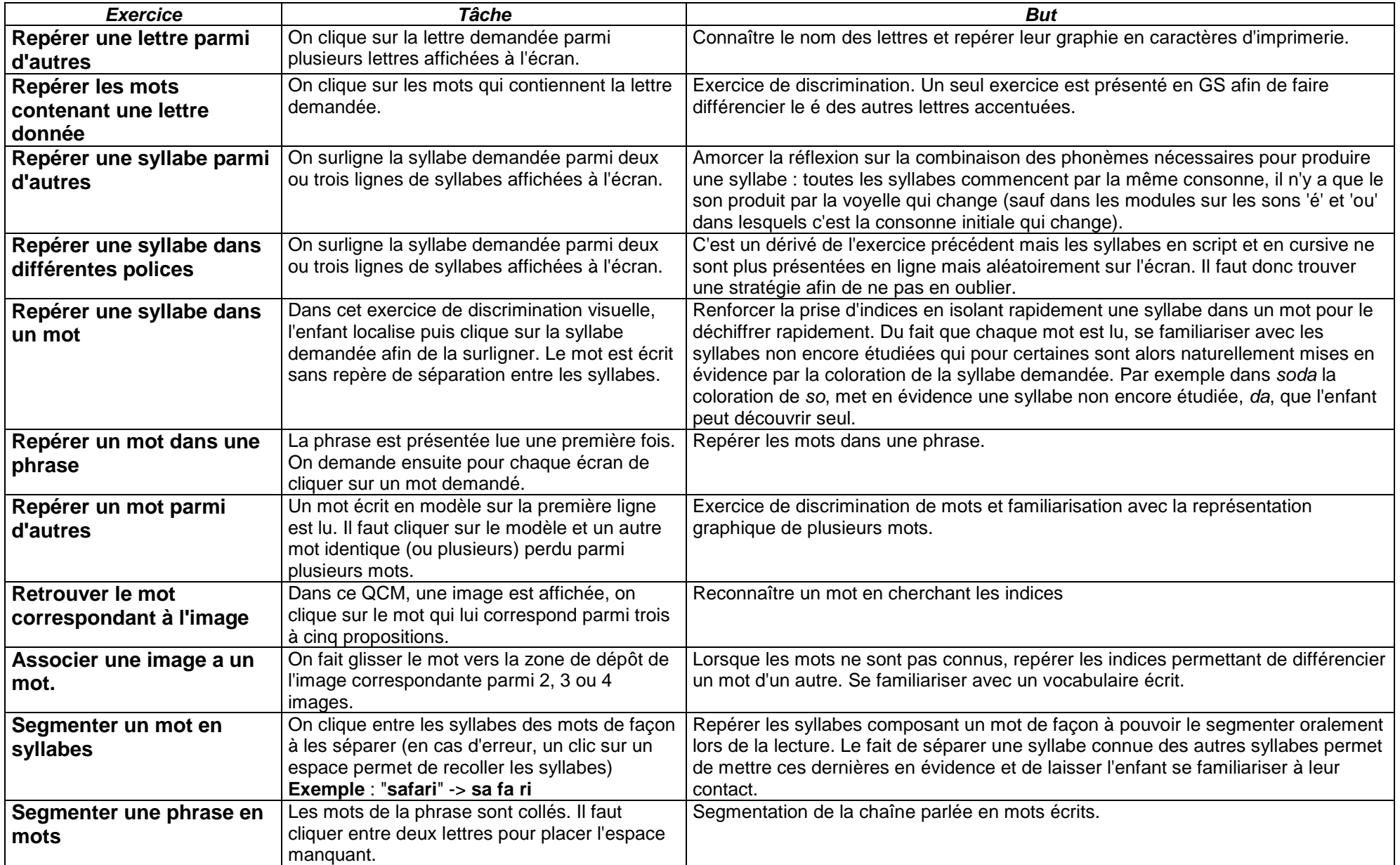

# **Ecrire**

La dernière période reprend quelques uns des exercices de correspondance oral/écrit, notamment le décompositions de mots en syllabes et de phrases en mots et<br>propose des exercices d'écriture de syllabes et de mots ainsi qu

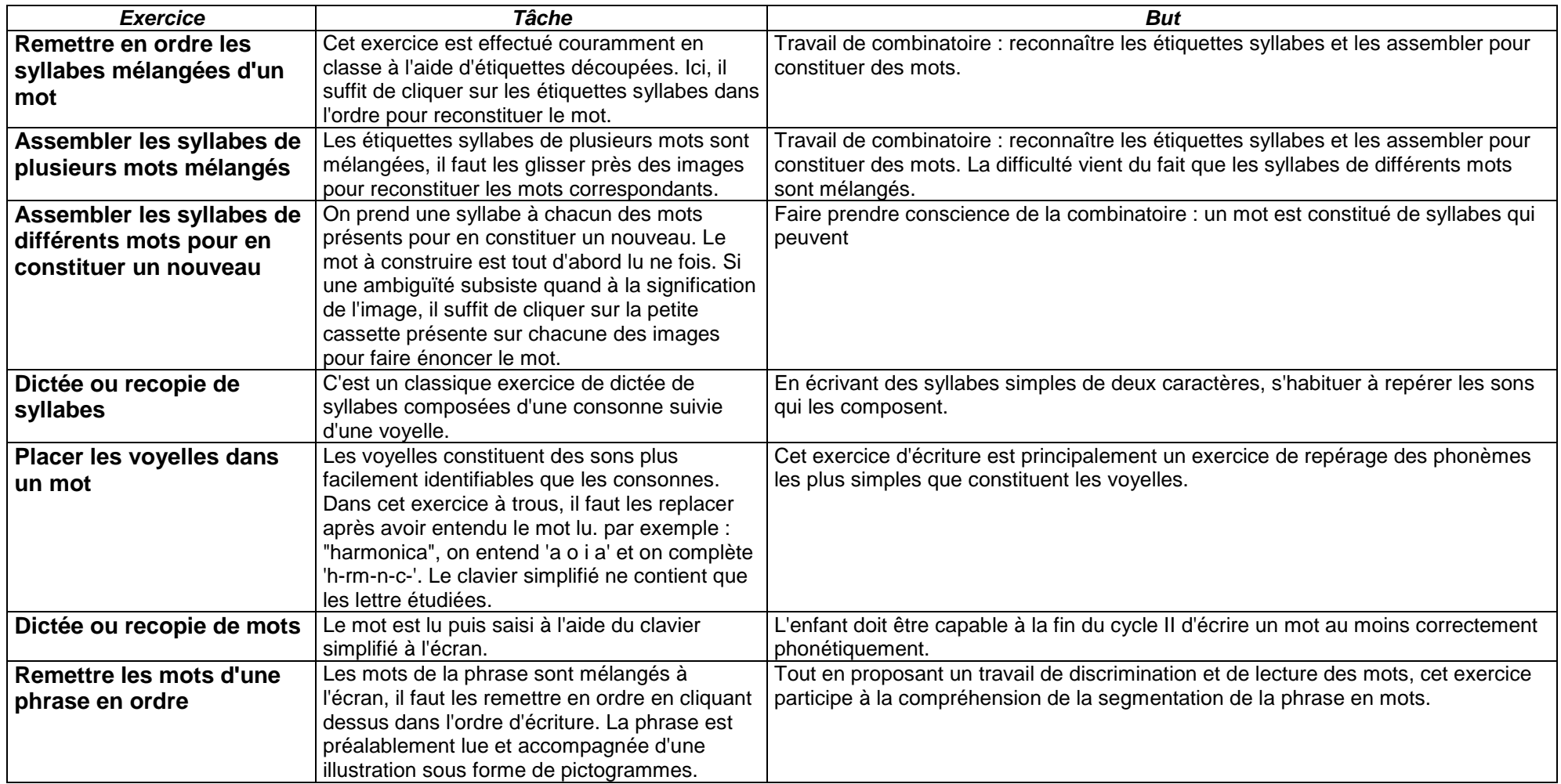

# **Comprendre**

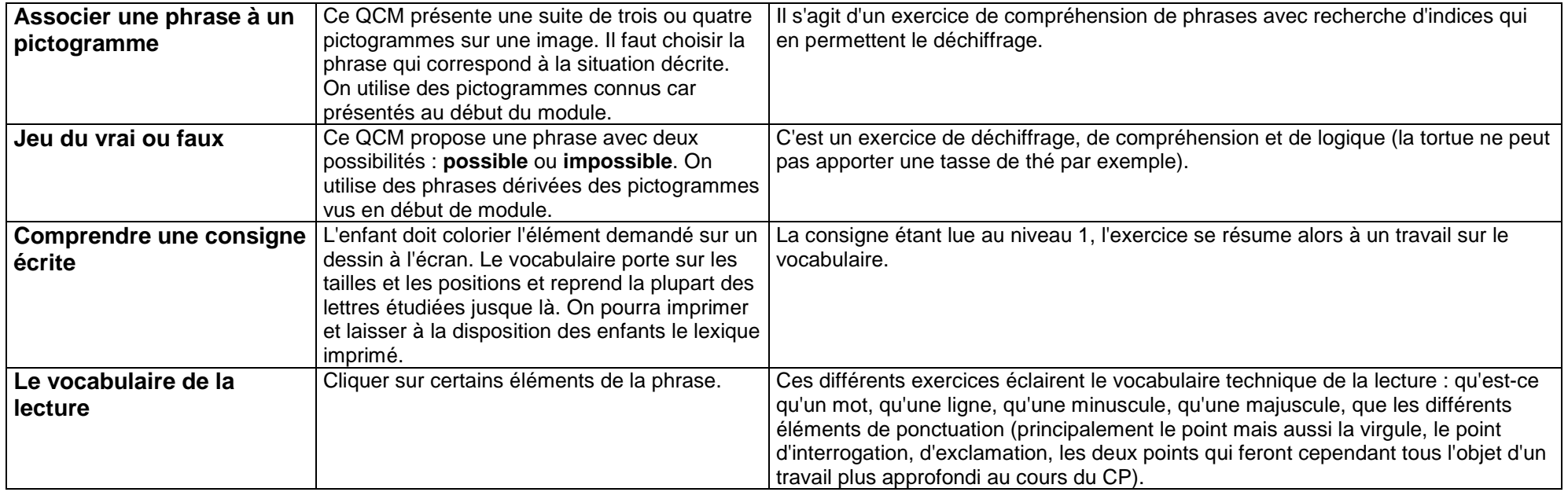

# **Connaître les lettres**

26 écrans (un par lettre)

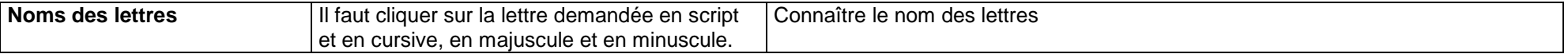

### **L'accès par progression**

Le découpage en trois périodes, proposé ci-dessous, n'a rien d'impératif. On doit prendre le temps nécessaire pour faire travailler les enfants à leur rythme. Avec ses 37 modules proposant de 5 à 12 exercices par semaine, il facilite simplement la tâche de l'enseignant qui se contente de rendre accessible à chaque fois la lettre étudiée depuis le sélecteur d'exercices.

● Au cours de la première période qui s'étend de la rentrée jusqu'aux vacances de la Toussaint, on travaille essentiellement l'écoute et la phonologie. Les 12 lettres principales (sauf le 'e' qui est le plus souvent muet et ne présente guère d'intérêt pour ce type d'exercices) sont donc abordées une première fois.

 ● Dans ce mode d'acquisition spiralaire, la deuxième période qui se prolonge jusqu'aux vacances de février, s'intéresse aux correspondances entre la langue orale et l'écrit. Les 12 lettres précédentes sont à nouveaux étudiées dans le même ordre (le 'e' est ici ajouté avec les quelques exercices d'écoute qui le concernent). ● La troisième période qui termine l'année est la plus chargée cognitivement. La plupart des enfants de grande section ne l'aborderont sans doute pas, en tout cas au niveau moyen ou difficile, et elle pourra être reprise au début du CP, éventuellement dans l'ordre d'acquisition des phonèmes correspondants même si le logiciel s'appuie principalement sur la syllabe. On y termine les exercices de correspondance oral/écrit au travers de décompositions syllabique et on aborde les exercices d'écriture et de compréhension qui se compliquent au fil des lettres

L'enfant qui commence une progression fait tous les exercices les uns à la suite des autres dans l'ordre défini par la progression. Il ne peut passer à l'exercice suivant que s'il a terminé le précédent. S'il ne termine pas la progression ou abandonne un exercice (manque de temps pour le terminer en classe par exemple), il repart au début de l'exercice où il s'est arrêté.

étudiées.

Les tableaux de la page suivante pourront être consultés au fur et à mesure de l'avance des élèves pour savoir quels types d'exercices ils vont réaliser et les y préparer au besoin.

Quatre autres progressions sont à, disposition pour qui n'a pas trop le temps d'assurer le suivi des enfants :

● **Tous les exercices**. C'est la plus simple à mettre en oeuvre mais la plus rigide bien sûr. L'enfant va effectuer les 269 exercices les uns à la suite des autres en respectant la succession des trois périodes détaillées ci-dessous. Cette progression convient bien à une utilisation du logiciel à la maison, l'enfant faisant par exemple un exercice par jour ;

 ● **Période 1 - Ecoute**. Tous les exercices d'écoute de la première période sont faits les uns après les autres. Convient très bien étalé sur l'année de GS si on n'a qu'un ordinateur à disposition. Le travail minimum d'écoute aura été au moins effectué. ;

● **Période 2 - Correspondances Oral Ecrit**. Tous les exercices de la secondes période. A nouveau, si on n'a pas beaucoup de postes en GS, on se contentera de proposer cette série aux enfants qui se sentent par ailleurs à l'aise avec les exercices d'écoute. Elle s'adresse aussi à l'ensemble des élèves de CP au cours du premier trimestre ;

 ● **Période 3 - Ecrire, comprendre**. Tous les exercices de la troisième période. Cette série convient très bien aux élèves de CP mais pour la plupart, il faudra proposer aussi les exercices d'écoute et de correspondance oral/écrit si cela n'a pas été fait l'année précédente

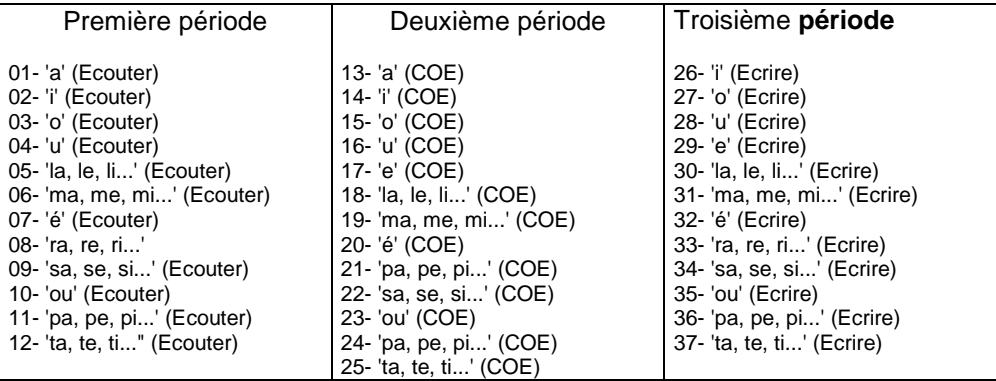

### **L'accès en libre choix**

Cet accès permet d'accéder directement à un module souhaité. Ici la présence d'un adulte lors du choix de l'exercice est pratiquement indispensable si on ne veut pas que l'élève, livré à lui même, choisisse au hasard.

Quatorze modules de libre choix sont disponibles - les treize lettres de la progression plus l'apprentissage des 26 lettres de l'alphabet. Un quinzième module présente l'ensemble des 269 exercices en libre choix. Dans la plupart des modules on reconnaît les quatre grands domaines que sont l'écoute, la COE (Correspondance Oral/Ecrit), l'écriture et la compréhension)